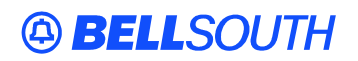

**BellSouth Interconnection Services**  675 West Peachtree Street Atlanta, Georgia 30375

#### **Carrier Notification SN91083976**

Date: March 18, 2004

To: Competitive Local Exchange Carriers (CLEC)

Subject: CLECs – (Documentation/Guides) – **REVISED** - Update to the BellSouth Local Ordering Handbook (LOH) Version **13d** for Telecommunications Industry Forum 9 (TCIF 9) Release 13.0 (Originally posted February 18, 2004)

This is to advise that BellSouth has identified the following documentation defects in the LOH Version **13.0d** for TCIF 9 Release 13.0.

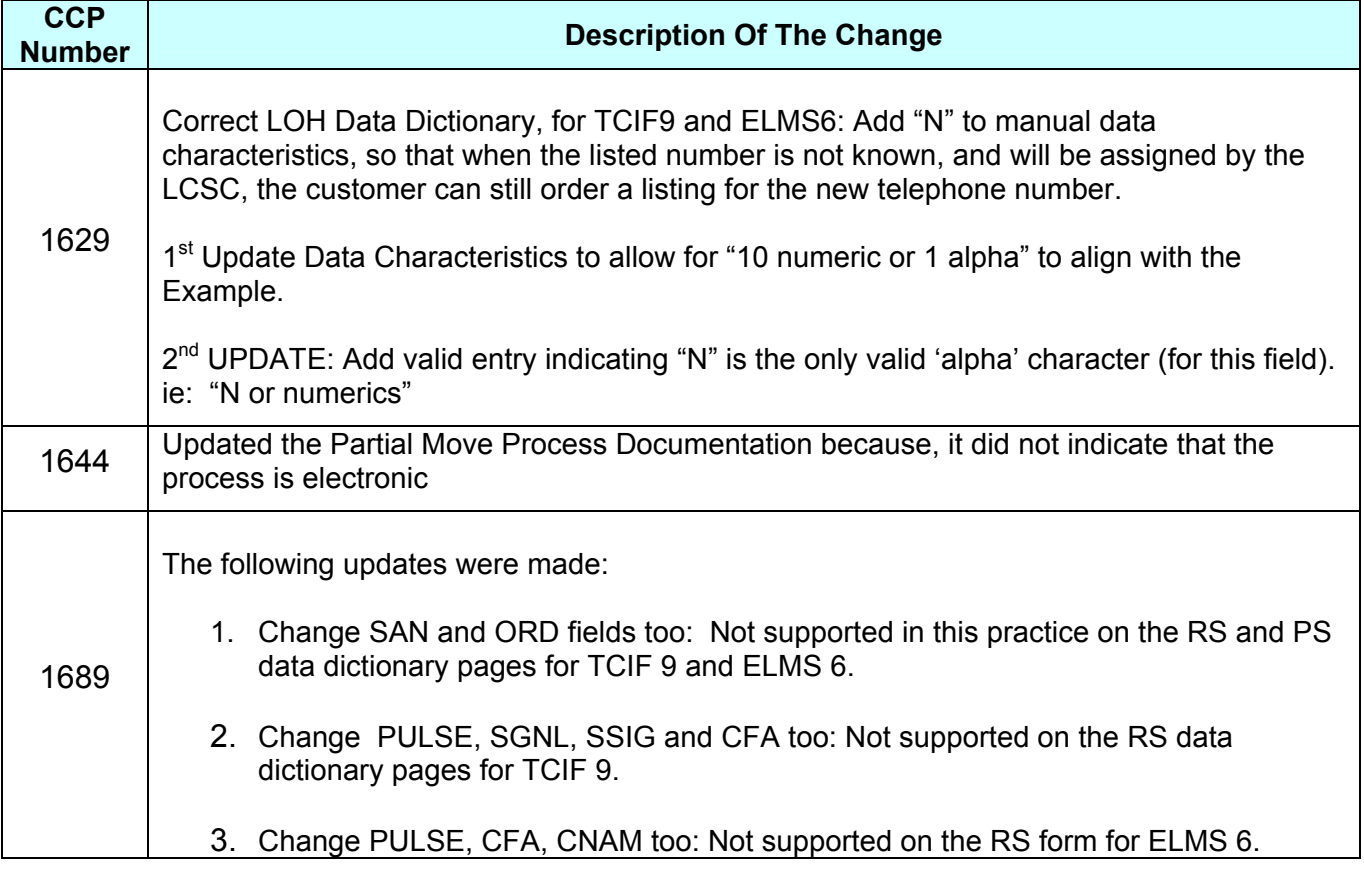

Please refer to the attachments for specific details of the changes listed above.

These changes will be reflected in the next update of the TCIF9 Release 13.0/LOH Version **13.0e**  scheduled to be posted March 15, 2004.

A summary of all changes within this document will be listed in the **Summary of Changes Section**.

This update can be found on the BellSouth Interconnection Services Web site in the Customer Guides Section at:

<http://www.interconnection.bellsouth.com/guides/html/leo.html>

Please contact your BellSouth local support manager with any questions.

Sincerely,

### **ORIGINAL SIGNED BY JERRY HENDRIX**

Jerry Hendrix – Assistant Vice President BellSouth Interconnection Services

**Attachments** 

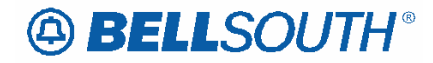

 Attachment SN91083976

## **CCP 1629 Attachment Listed Below Changes for TCIF9 LOH Data Dictionary, LTN Field:**

#### **LTN - Listing Telephone Number**

- **Definition** Indicates the telephone number to be placed in the directory and quoted in Directory Assistance (DA) as appropriate based on LTY, RTY, and STYC field entries.
- **Def Notes** None
- **Valid Entries** None
- **VE Notes None**

*N* or numerics

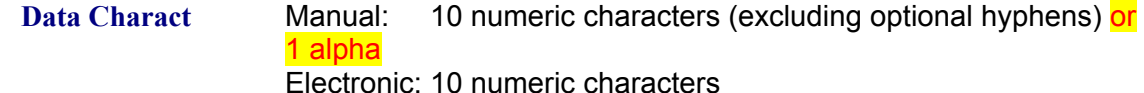

- **Examples** Manual: 2019813500 or 201-981-3500 or N Electronic: 2019813500
- **CU Notes** Note 1: Prohibited when the RTY data is FCR, or LCR.

Note 2: When the RTY data is not FCR, LCR, or LSP, the LTN is required, if LACT =  $N$ ,  $D$ ,  $I$  or  $Z$ ..

**Bus Rules** Rule 1: When the NSTN field on the DL form/screen is a stylist number, the numeric equivalent is required in this field.

> Rule 2: When valid entry of " Z " is indicated in the LACT field on the DL form/screen, the telephone number in the LTN field on the DL form/screen must have an identical telephone number on one of the following forms/screens:

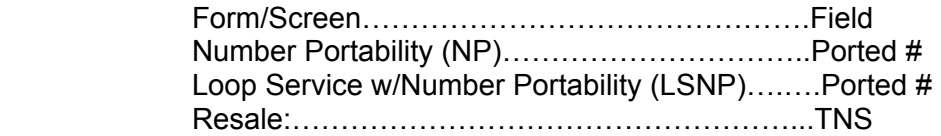

# **A BELLSOUTH®**

## **CCP 1644 Attachment Listed Below**

## Partial Move Order Request - REQTYP E & M, Non-complex

## **Description**

A partial move request occurs when a customer is requesting to move lines from an existing account at one location to a new location, but wishes to leave at least one (1) working line at the old location.

## **Restrictions**

- Not applicable to remote call forwarding
- Dual service is not applicable

## **Ordering Considerations**

The customer must submit multiple LSR packages and use the RPON and NOR fields to associate the LSRs.

- The first LSR should be submitted with an ACT C, LNA D for all lines that are moving to the new location, or are simply being disconnected at the time of the move.
- The second LSR should be submitted with an ACT N, LNA N for all lines that are being installed at the new service address. Additional lines (that did not exist at the previous address) may also be added on this LSR using LNA N.
- The RPON field should be populated with the PON from the lead LSR, on **all** LSRs involved with the partial move request.
- The NOR field, for the lead PON, must be 01-XX, where XX is equal to the total number of LSRs involved with the partial move request. Each subsequent value for this field must be increased by one digit with XX data remaining the same.
- The customer should follow the REOTYP E (NON-Complex) R/C/O tables for ACT of C and ACT of N for completing an LSR for a partial move order on a resale account.
- The customer should follow the REQTYP M (Non-Complex) R/C/O tables for ACT of C and ACT of N for completing an LSR for a partial move order on Port/Loop combination residence/business.
- When either ACT of N or C indicates manual ordering only, both LSR's must be submitted manually.

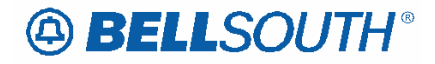

• If the existing Account Telephone Number is moving to the new location, the new Main TN must be indicated in the Remarks section of the LSR and the order must be submitted manually

NOTE: If the existing Account Telephone Number is moving to the new locatioin the new Main TN must be indicated in the Remarks section of the LSR.

# **A BELLSOUTH®**

 Attachment SN91083976

## **CCP 1689 Attachment Listed Below**

TCIF 9

## **SAN**

Subscriber Authorization Number (PS Form/Screen)

#### **Definition**

Identifies a number equivalent to the end user Purchase Order Number.

This field is not supported by BellSouth  $\mathbb{R}$  in this practice

## **ORD**

Order Number (PS Form/Screen)

#### **Definition**

Identifies the provider's order number for the service requested.

This field is not supported by BellSouth  $\mathbb{R}$  in this practice.

## **SAN**

Subscriber Authorization Number (RS Form/Screen)

#### **Definition**

Identifies a number equivalent to the end user Purchase Order Number.

This field is not supported by BellSouth  $\mathbb{R}$  in this practice.

## **ORD**

Order Number (RS Form/Screen)

#### **Definition** Identifies the provider's order number for the service requested.

This field is not supported by BellSouth ® in this practice.

## **CFA**

Connecting Facility Assignment (RS Form/Screen)

**Definition** Identifies the provider's carrier system and channel to be used. **This field is not supported by BellSouth ® in this practice.**

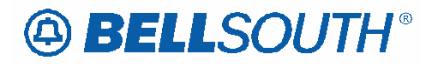

 Attachment SN91083976

**PULSE** Type of Pulsing (RS Form/Screen)

**Definition** Identifies the type of pulsing requested for the service.

# **This field is not supported by BellSouth ® in this practice.**

**SSIG**

Start Signaling (RS Form/Screen)

**Definition** Identifies the type of start signaling requested.

# **This field is not supported by BellSouth ® in this practice.**

**SGNL** Signaling (RS Form/Screen)

**Definition** Identifies the type of signaling requested.

**This field is not supported by BellSouth ® in this practice.**